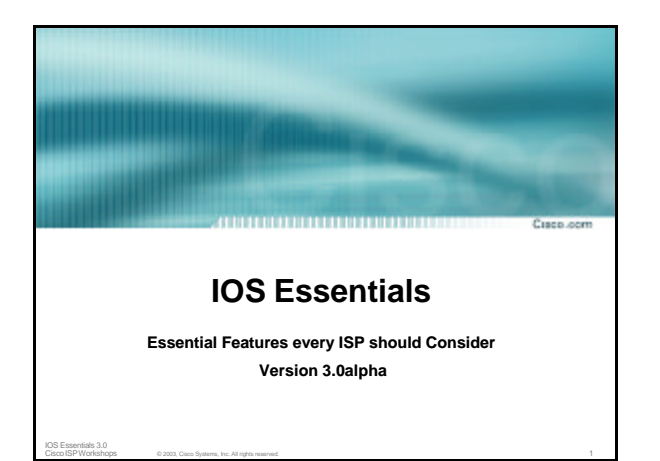

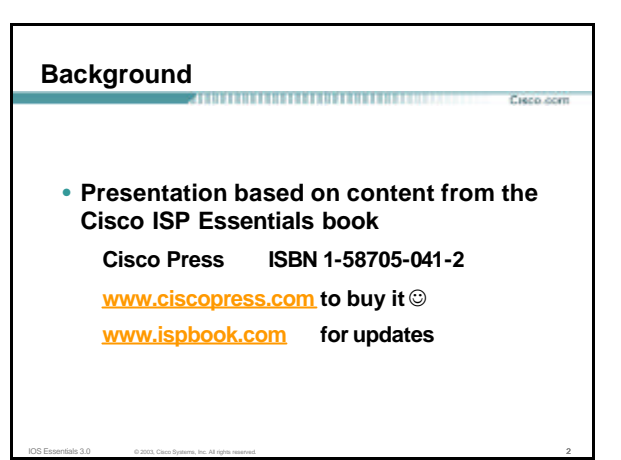

#### **Overview**

• **IOS Software and Router Management** 

Curso com

IOS Essentials 3.0 © 2003, Cisco Systems, Inc. All rights reserved. 3

- **General Features**
- **Routing Configuration Guidelines**
- **Securing the Router**
- **Securing the Network**

# **Which IOS version?**

• **Platforms GSR, 10000 series, 7500 series, 7200 series**

**Curro com** 

- **Recommended release is 12.0S train Current version is 12.0(26)S1 Available on CCO**
- **Has all of latest ISP supported features**

IOS Essentials 3.0 © 2003, Cisco Systems, Inc. All rights reserved. 4

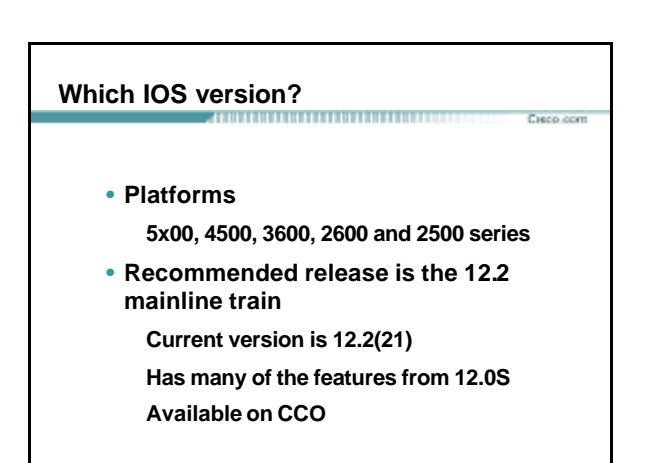

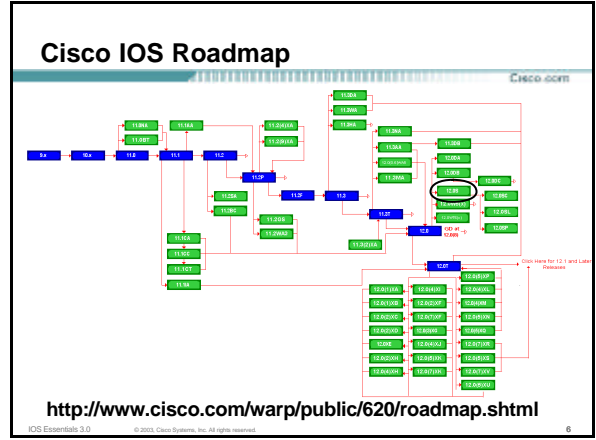

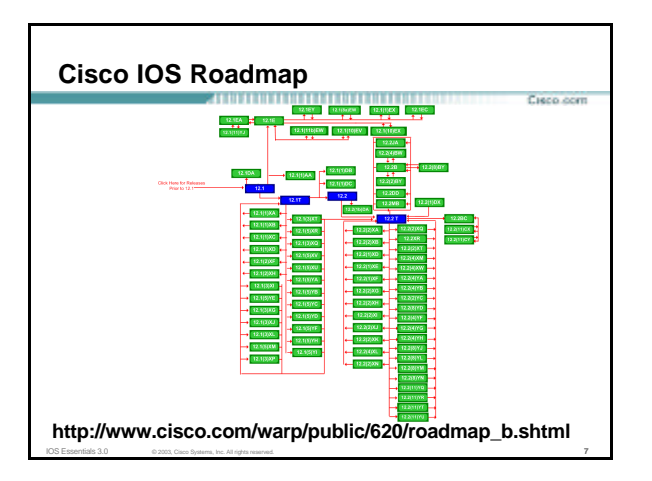

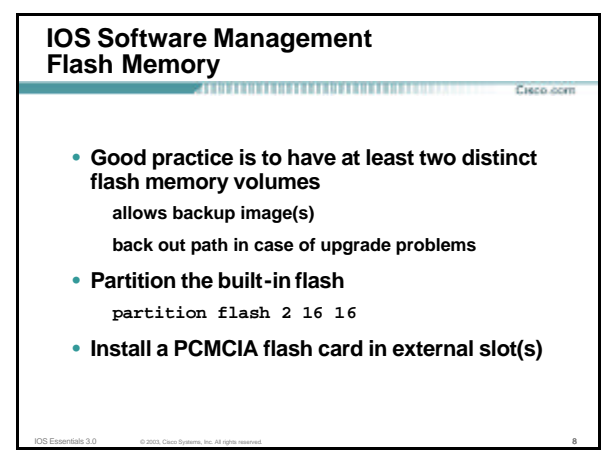

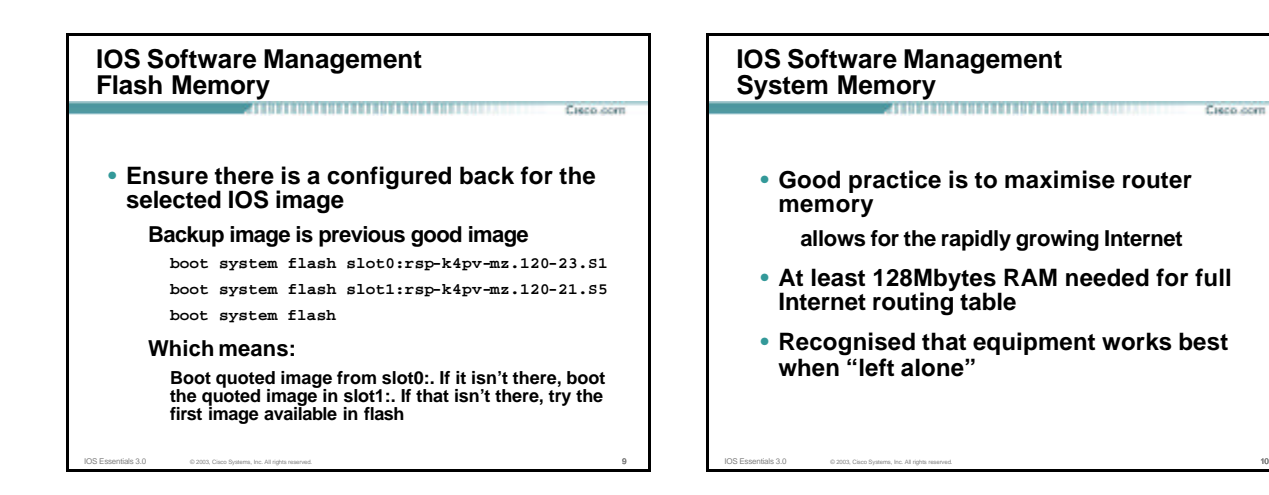

Cieco com

### **IOS Software Management When to Upgrade**

- **Upgrades needed when: bug fixes released new hardware support**
	- **new software features required**
- **Otherwise:**

**If it isn't broken, don't fix it!**

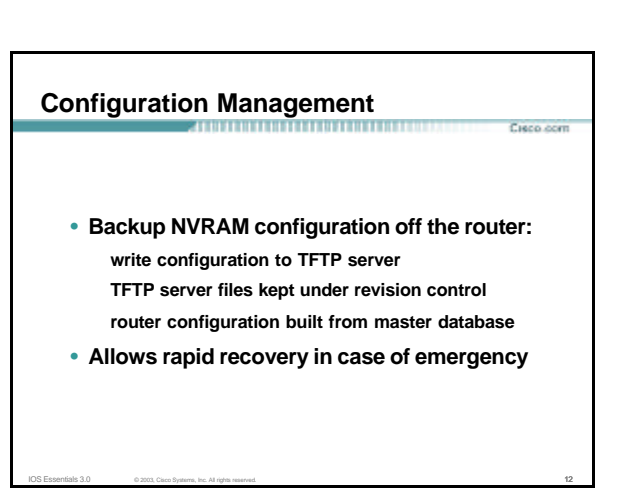

### **Larger Configurations**

• **Compress Configuration Used when configuration required is larger than configuration memory (NVRAM) available. service compress-config**

**Curry com** 

Curs com

IOS Essentials 3.0 © 2003, Cisco Systems, Inc. All rights reserved. 13

• **FLASH or remote server Used when NVRAM compression is not enough**

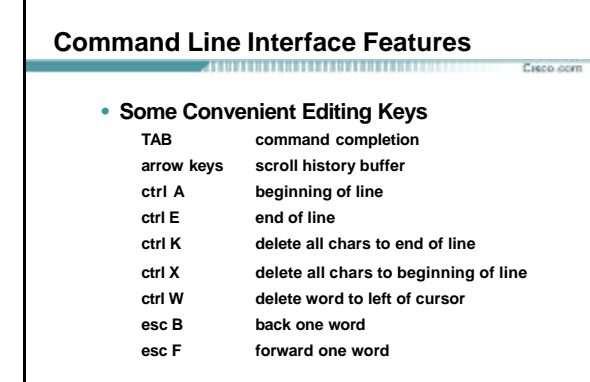

IOS Essentials 3.0 © 2003, Cisco Systems, Inc. All rights reserved. 14

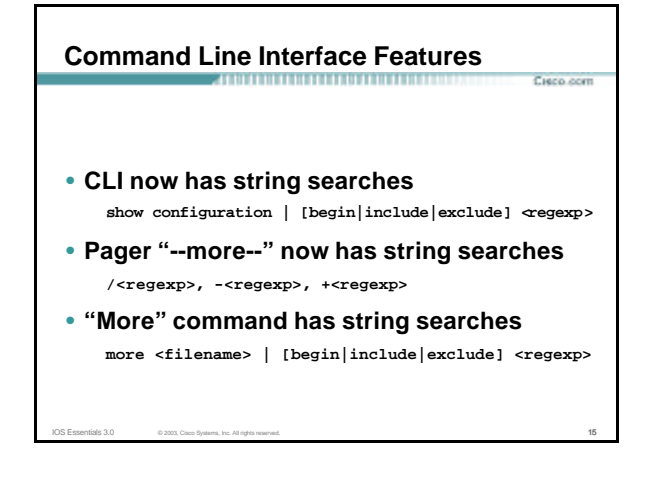

### **Use detailed logging**

- **Off load logging information to a logging server.**
- **Use the full detailed logging features to keep exact details of the activities.**
	- **service timestamps debug datetime msec localtime show-timezone service timestamps log datetime msec localtime show-timezone**

**Curo com** 

Cisco com

IOS Essentials 3.0 © 2003, Cisco Systems, Inc. All rights reserved. 16

- **no logging console logging buffered 16384**
- **logging trap debugging**
- **logging facility local7**
- **logging 169.223.32.1**
- **logging 169.223.35.8 logging source-interface loopback0**

# **Network Time Protocol**

- **If you want to cross compare logs, you need to synchronize the time on all the devices.**
- **Use NTP**
	- **from external time source**
	- **Upstream ISP, Internet, GPS, atomic clock**

IOS Essentials 3.0 © 2003, Cisco Systems, Inc. All rights reserved. 17

- **from internal time source**
- **router can act as stratum 1 time source**

# **Network Time Protocol**

- **Set timezone**
	- **clock timezone <name> [+/-hours [mins]]**
- **Router as source ntp master 1**
- **External time source (master)**
- **ntp server a.b.c.d**
- **External time source (equivalent) ntp peer e.f.g.h**

# **Network Time Protocol**

### • **Example Configuration:**

- **clock timezone SST 8**
- **ntp update-calendar**
- **ntp source loopback0**
- **ntp server <other time source>**
- **ntp peer <other time source>**
- **ntp peer <other time source>**

IOS Essentials 3.0 © 2003, Cisco Systems, Inc. All rights reserved. 19

#### **SNMP**

**Curry com** 

Cieco com

### • **Remove any SNMP commands if SNMP is not going to be used.**

.<br>Cieco com

Custo com

**Contractor** 

IOS Essentials 3.0 © 2003, Cisco Systems, Inc. All rights reserved. 20

- **If SNMP is going to be used:**
	- **access-list 98 permit 169.223.1.1 access-list 98 deny any snmp-server community** *5nmc02m* **RO 98 snmp-server trap -source Loopback0 snmp-server trap -authentication snmp-server host 169.223.1.1** *5nmc02m*

# **HTTP Server**

- **HTTP Server in IOS from 11.1CC and 12.0S router configuration via web interface**
- **Disable if not going to be used:**
	- **no ip http server**
- **Configure securely if going to be used:**

IOS Essentials 3.0 © 2003, Cisco Systems, Inc. All rights reserved. 21 21 21 22 22 22 22 23 24 25 26 27 28 29 29 20 21 21 22 22 22 22 22 22 22 23 24 25 26 27 27 28 29 20 21 22 22 23 24 25 26 27 27 28 29 29 20 21 22 23 24 2

IOS Essentials 3.0 © 2003, Cisco Systems, Inc. All rights reserved. 23

- **ip http server**
- **ip http port 8765**
- **ip http authentication aaa**
- **ip http access-class <1-99>**

# **Core Dumps**

- **Cisco routers have a** *core dump* **feature that will allow ISPs to transfer a copy of the core dump to a specific FTP server.**
- **Set up a FTP account on the server the router will send the core dump to.**
- **The server should NOT be a public server**

**use filters and secure accounts**

**locate in NOC with network operations staff access only**

© 2003, Cisco Systems, Inc. All rights reserved. 24

IOS Essentials 3.0 © 2003, Cisco Systems, Inc. All rights reserved. 22 22 22

### **Core Dumps** Cisco com • **Example configuration:** ,,,,,,,,,,,,,,,,,,,,,,,,,,,,,,,, **ip ftp username cisco ip ftp password 7 045802150C2E General Featuresip ftp source-interface loopback 0 exception protocol ftp exception dump 169.223.32.1** IOS Essentials 3.0

Cisco ISP Workshops

### **Interface Configuration**

- **"ip unnumbered" no need for an IP address on point-to-point links keeps IGP small**
- **"description" customer name, circuit id, cable number, etc on-line documentation!**

IOS Essentials 3.0 © 2003, Cisco Systems, Inc. All rights reserved. 25

- **"bandwidth" used by IGP**
	- **documentation!**

### **Interface Configuration – Example**

#### • **Customer router**

**!**

**!**

**interface loopback 0 description Loopback interface on GW2 Router ip address 215.17.3.1 255.255.255.255**

**interface Serial 5/0 description 128K HDLC link to Galaxy Publications Ltd [galpub1] WT50314E R5-0 bandwidth 128**

**ip unnumbered loopback 0**

**ISP router** 

**!**

**Curry com** 

.<br>Cieco com

**!**

**! ip route 215.34.10.0 255.255.252.0 Serial 5/0 ! ip route 0.0.0.0 0.0.0.0 Serial 0**

**interface Ethernet 0 description Galaxy Publications LAN ip address 215.34.10.1 255.255.252.0**

.<br>Cieco com

**Curry com** 

**interface Serial 0 description 128K HDLC link to Galaxy Internet Inc WT50314E C0 bandwidth 128**

**ip unnumbered ethernet 0**

#### **Interface Status Checking**

- **show interface switching Hidden command which provides information about the switching status of the router interfaces**
- **show interface stats Hidden command which provides inbound and outbound packet information on the router interfaces**
- **show idb (interface descriptor blocks) Shows how many IDBs are configured on the router Early routers (such as AGS+) could only support 300 IDBs**

IOS Essentials 3.0 © 2003, Cisco Systems, Inc. All rights reserved. 27

#### **NetFlow**

• **Provides network administrators with "packet flow" information**

IOS Essentials 3.0 © 2003, Cisco Systems, Inc. All rights reserved. 26

- **Allows: security monitoring network management and planning**
	- **customer billing**
	- **traffic flow analysis**
- **Available from 11.1CC for 7x00 and 12.0 for remaining router platforms**

IOS Essentials 3.0 © 2003, Cisco Systems, Inc. All rights reserved. 28

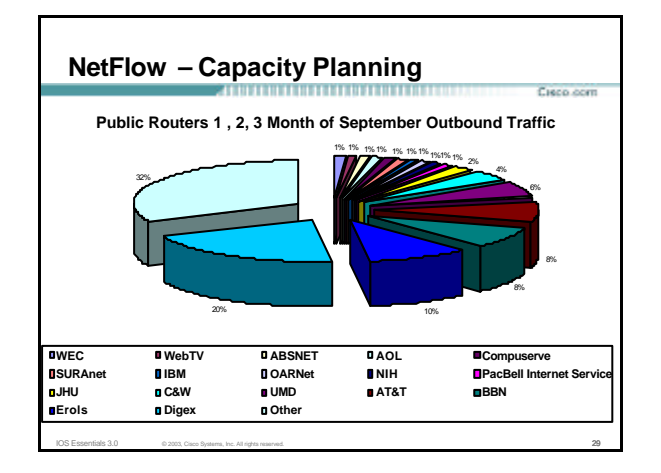

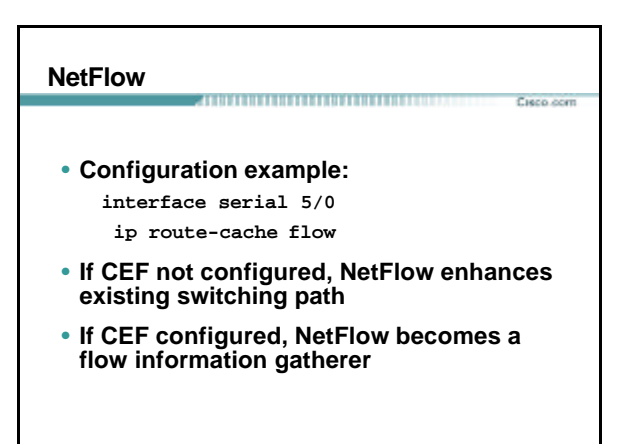

#### **NetFlow**

#### Cisco com

• **Information export:**

**router to collector system**

- **ip flow-export version 5 [origin-as|peer -as] ip flow-export destination x.x.x.x <udp-port>**
- **Flow aggregation (new in 12.0S): router sends aggregate records to collector system ip flow-aggregation cache as|prefix|dest|source|proto enabled**

IOS Essentials 3.0 © 2003, Cisco Systems, Inc. All rights reserved. 31

**export destination x.x.x.x <udp-port>**

#### **NetFlow**

### • **Sample Output on router:**

- Beta-7200-2>shi ip cache flow<br>IP packet size distribution (17093 total packets):<br>1-32 64 96 128 160 192 224 256 288 320 352 384 416 448 480<br>1-32 64 .000 .004 .000 .008 .046 .054 .000 .000 .000 .000 .000 .000
	-

Cisco com

IOS Essentials 3.0 © 2003, Cisco Systems, Inc. All rights reserved. 32

SrCIf SrcIPaddress Datif DatiPaddress Pr SrcPlDstP Pkts<br>Etl/1 144.254.153.10 Null 144.254.153.127 11 008A 008A 1<br>Etl/1 144.254.153.10 Null 255.255.255.255 11 0208 0208<br>Etl/1 144.254.153.50 Local 144.254.153.51 06 701D 0017

**512 544 576 1024 1536 2048 2560 3072 3584 4096 4608 .000 .000 .000 .000 .000 .000 .000 .000 .000 .000 .000 IP Flow Switching Cache, 1257536 bytes**

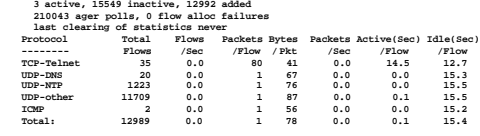

#### **Using DNS**

- **Map names to addresses**
- **Descriptive names ip domain-name ip name-server**
	-
- **Sample trace through network:**

4:Received echo from sj-wall-2.cisco.com (193.2.1.7.138) in 440 mesc<br>
5:Received echo from parent-2-gw.cisco.com (193.2.1.7.37) in 315 meec<br>
6:Received echo from paloalto-crl.bhplanet.net [131.119.26.9] in 335 meec<br>
6:Rece

Curso com

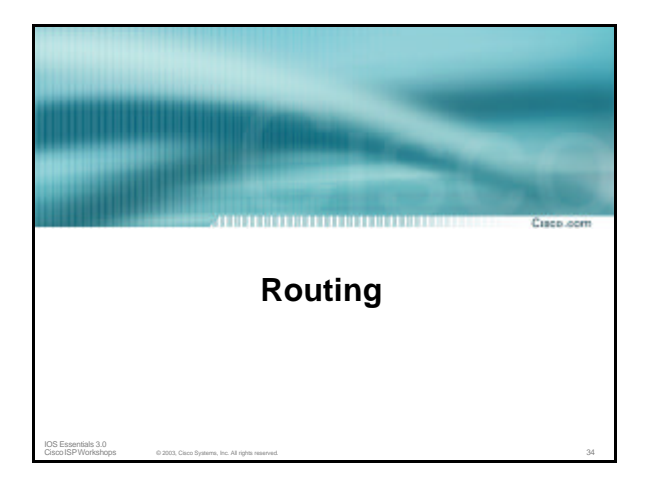

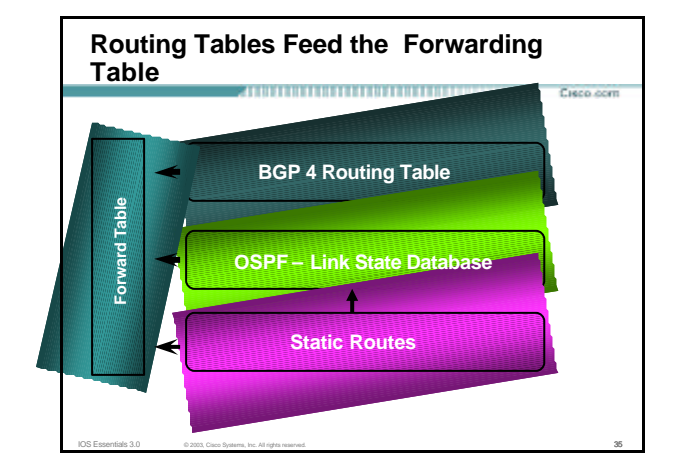

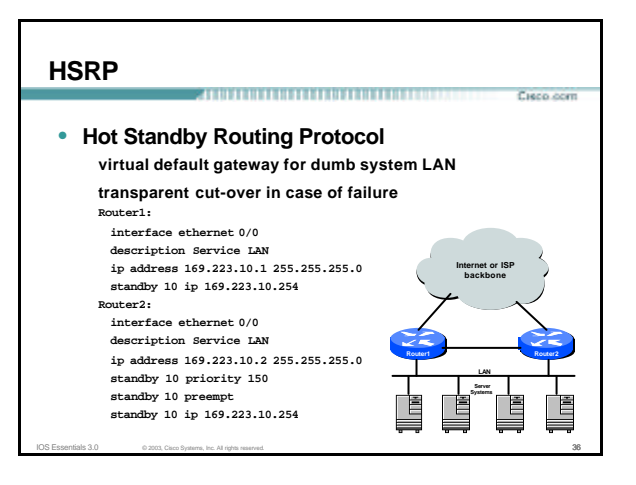

#### **CIDR Features** Curso com

- **The Internet is a classless world. All routers connect to the Internet must be CIDR compliant, else there will be problems with the network connection to the Internet.**
- **All Cisco routers should have the following commands configured for CIDR:**
	- **ip subnet-zero**
	- **ip classless**
- **These are default from IOS 12.0 onwards**

IOS Essentials 3.0 © 2003, Cisco Systems, Inc. All rights reserved. 37

#### **Selective Packet Discard**

• **When a link goes to a saturated state, you will drop packets. The problem is that you will drop any type of packets – Including your routing protocols.** 

Cieco com

**Curo com** 

• **Selective Packet Discard (SPD) will attempt to drop non-routing packets instead of routing packets when the link is overloaded.**

**ip spd enable**

• **Enabled by default from 11.2(5)P and later releases, available option in 11.1CA/CC.**

IOS Essentials 3.0 © 2003, Cisco Systems, Inc. All rights reserved. 38

#### **Source Routing**

• **IP has provision to allow source IP host to specify route through Internet**

IOS Essentials 3.0 © 2003, Cisco Systems, Inc. All rights reserved. 39

- **ISPs should turn this off, unless it is specifically required:**
	- **no ip source-route**

### **BGP**

Curso com

• **There are key BGP features that should be configured by ISPs: update-source loopback 0 (for iBGP)**

IOS Essentials 3.0 © 2003, Cisco Systems, Inc. All rights reserved. 40 and 10 million Control of All rights reserved.

- 
- **no synchronization**
- **no auto-summary**
- **ip bgp-community new-format**
- **bgp neighbor shutdown**
- **BGP Route Refresh Capability**
- **bgp dampening**

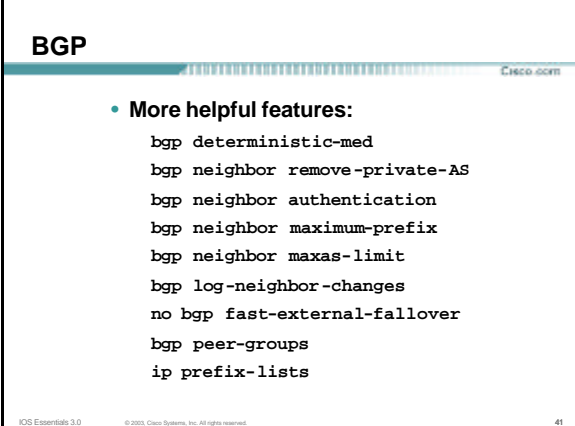

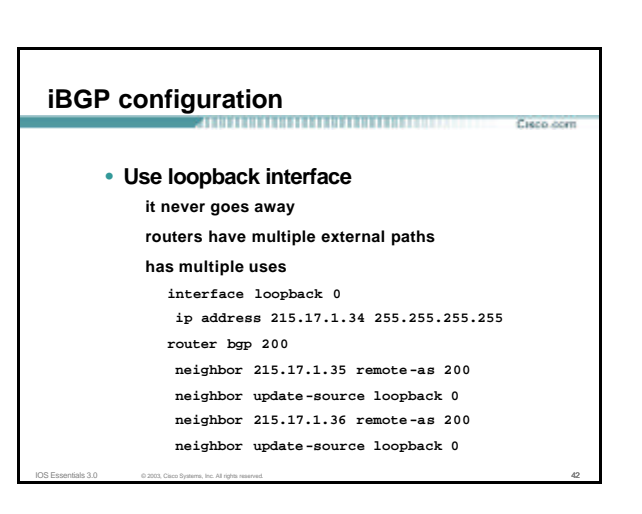

# **BGP Synchronization**

• **By default BGP does not advertise a route before all routers in the AS have learned it via an IGP i.e., if the prefix isn't in the IGP, BGP won't announce it**

**Curry com** 

Curso com

Curs com

• **Synchronization should be disabled in every ISP network**

**ISPs use iBGP across backbone, IGP simply provides internal reachability**

IOS Essentials 3.0 © 2003, Cisco Systems, Inc. All rights reserved. 43

**no synchronization**

### **BGP Auto Summarisation**

• **Automatically summarises subprefixes to the classful network when redistributed to BGP from another routing protocol**

Cieco com

Ciento com

- **Must be turned off for any Internet connected site using BGP.**
- **Internet is classless – class A, class B and class C are no more.**

IOS Essentials 3.0 © 2003, Cisco Systems, Inc. All rights reserved. 44

**no auto-summary**

### **BGP Community Format**

- **Communities are used extensively**
- **Cisco IOS supports two formats One 32 bit integer e.g. 13107210 Two 16 bit integers e.g. 200:10**
- **RFC1998 recommends 16:16 format Format AS:xxxx**

**ip bgp-community new-format**

IOS Essentials 3.0 © 2003, Cisco Systems, Inc. All rights reserved. 45

#### **Route Refresh Capability**

- **Facilitates non-disruptive policy changes**
- **No configuration is needed**
- **No additional memory is used**
- **Requires peering routers to support "route refresh capability" – RFC2918**
- **clear ip bgp x.x.x.x in tells peer to resend full BGP announcement**

IOS Essentials 3.0 © 2003, Cisco Systems, Inc. All rights reserved. 46

• **clear ip bgp x.x.x.x out resends full BGP announcement to peer**

### **Route Refresh Capability**

- **Use Route Refresh capability if supported find out from "show ip bgpneighbor" Non-disruptive, "Good For the Internet"**
- **Otherwise use Soft Reconfiguration IOS feature neighbor x.x.x.x soft-reconfiguration in**
- **Only hard-reset a BGP peering as a last resort Consider the impact to be equivalent to a router reboot**

IOS Essentials 3.0 © 2003, Cisco Systems, Inc. All rights reserved. 47

### **Managing Policy Changes Curry com** • **Ability to clear the BGP sessions of groups of neighbours configured according to several criteria** • **clear ip bgp <addr> [soft] [in|out] <addr> may be any of the following**

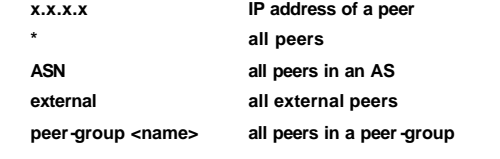

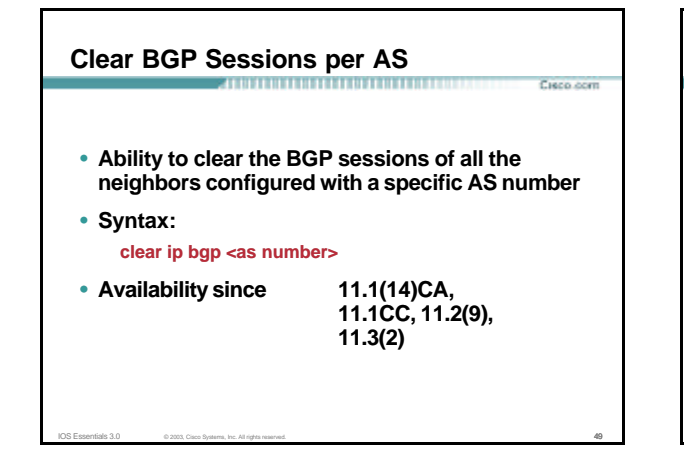

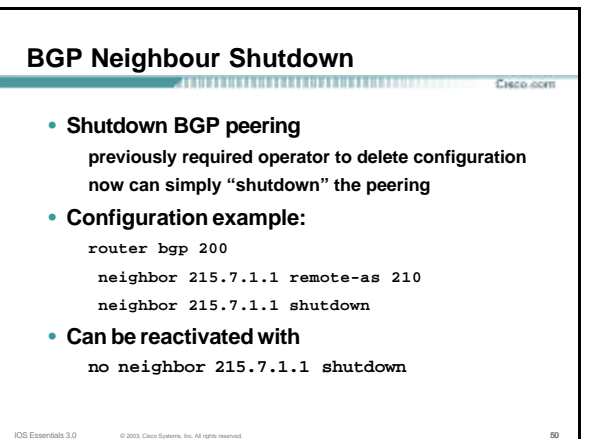

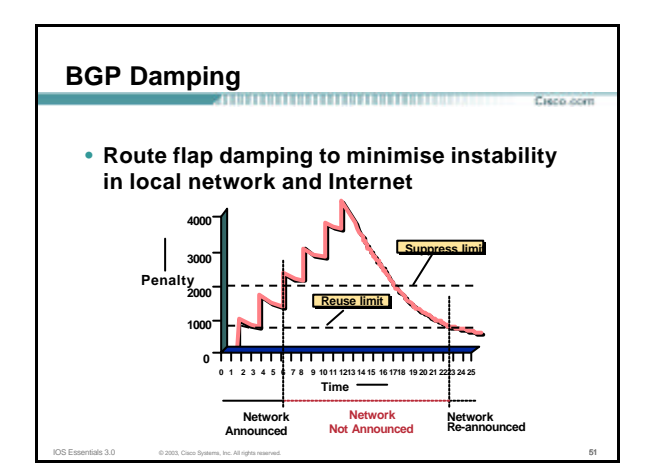

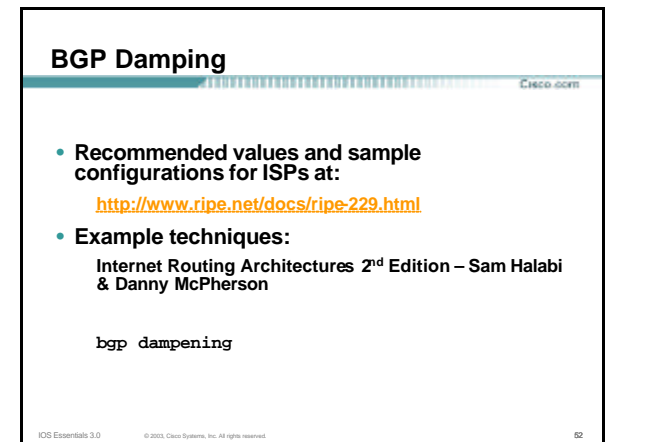

# **Deterministic MED**

• **RFC1771 says that MED is not always compared**

Cieco com

- **As a result, the ordering of the paths can effect the decision process**
- **By default in Cisco IOS, the prefixes are compared in order of arrival (most recent to oldest)**

**Use bgp deterministic-med to order paths consistently The bestpath is recalculated as soon as the command is entered**

IOS Essentials 3.0 © 2003, Cisco Systems, Inc. All rights reserved. 53

**Enable in all the routers in the AS**

# **Deterministic MED—Operation**

- **The paths are ordered by Neighbour AS**
- **The bestpath for each Neighbour AS group is selected**
- **The overall bestpath results from comparing the winners from each group**

Cieco com

• **The bestpath will be consistent because paths will be placed in a deterministic order**

# **Private-AS Removal**

- **Private ASes range from 64512 to 65534 Used for internal policy – must not appear on Internet**
- $\cdot$  neighbor x.x.x.x remove private-AS
- **Rules:**
	- **available for eBGP neighbors only**

**if the update has AS\_PATH made up of private-AS numbers, the private-AS will be dropped**

Cieco com

Cieco com

Cieco com

**if the AS\_PATH includes private and public AS numbers, private AS number will not be removed…it is a configuration error! if AS\_PATH contains the AS number of the eBGP neighbor, the private-AS numbers will not be removed**

**if used with confederations, it will work as long as the privateAS numbers are after the confederation portion of the AS\_PATH**

IOS Essentials 3.0 © 2003, Cisco Systems, Inc. All rights reserved. 55

#### **BGP Neighbour Authentication**

- **MD5 authentication between two peers password must be known to both peers**
- **peer-group can be used to apply to multiple peerings**

.<br>Cieco com

Cieco com

Ciento com

**neighbor 169.222.10.1 password v61ne0qkel33&**

IOS Essentials 3.0 © 2003, Cisco Systems, Inc. All rights reserved. 56 COVID-100 COVID-100 COVID-100 COVID-100 COVID-100 COVID-100 COVID-100 COVID-100 COVID-100 COVID-100 COVID-100 COVID-100 COVID-100 COVID-100 COVID-100 C

### **BGP Maximum Prefix Tracking**

- **Allow configuration of the maximum number of prefixes a BGP router will receive from a peer**
- **Two level control Warning threshold: log warning message Maximum: tear down the BGP peering, manual intervention required to restart**

IOS Essentials 3.0 © 2003, Cisco Systems, Inc. All rights reserved. 57

#### **BGP Maximum Prefix Tracking**

- **neighbor <***x.x.x.x***> maximum-prefix <***max***> [<***threshold***>] [warning-only]**
- **Threshold is an optional parameter between 1 to 100 percent**
	- **Specify the percentage of <max> that a warning message will be generated. Default is 75%.**
- **Warning-only is an optional keyword which allows log messages to be generated but peering session will not be torn down**

IOS Essentials 3.0 © 2003, Cisco Systems, Inc. All rights reserved. 58

### **BGP Maximum AS Path Length**

- **IOS can limit the maximum AS Path length acceptable by the router's BGP process**
	- **neighbor x.x.x.x maxas-limit 15**
	- **Discards all prefixes with AS-PATH length greater than 15 prefixes**
	- **Easier and less prone to error than using a filter-list**

IOS Essentials 3.0 © 2003, Cisco Systems, Inc. All rights reserved. 59

### **BGP log-neighbor-changes**

• **Log neighbour up/down events, and the reason for the last neighbour peering reset**

IOS Essentials 3.0 © 2003, Cisco Systems, Inc. All rights reserved. 60 COM CONSTRUCTS CONSTRUCTS CONSTRUCTS ON A LOT ON A LOT ON A LOT ON A LOT ON A LOT ON A LOT ON A LOT ON A LOT ON A LOT ON A LOT ON A LOT ON A LOT ON A L

- **Available from 11.1 CC and 12.0 releases**
- **Syntax (router subcommand): [no] log-neighbor- changes**
- **Typical log messages: %BGP-6- ADJCHANGE: neighbor x.x.x.x Up %BGP-6-RESET: neighbor x.x.x.x reset (User reset request)**

#### **Reason for Last Peer Reset**

- **Router keeps reason for the last BGP peer reset for each of its peers. Useful for analysing BGP session resets**
- **Available as part of the show ip bgp neighbor command output**
- **Accessible through SNMP**
- **Has been available since 11.1CC, 11.2(12) and 11.3(2)**

IOS Essentials 3.0 © 2003, Cisco Systems, Inc. All rights reserved. 61

### **BGP Peering**

.<br>Cieco com

Curso com

Curso com

• **By default, peerings are reset immediately the line protocol to an external neighbour goes down bad for high latency, unreliable, long distance, or congested links**

Cieco com

IOS Essentials 3.0 © 2003, Cisco Systems, Inc. All rights reserved. 62 Contract Contract Contract Contract Contract Contract Contract Contract Contract Contract Contract Contract Contract Contract Contract Contract Contrac

• **IOS option to disable this recommended in RIPE-229 uses standard keepalive/hold timers (60s/180s)**

**no bgp fast-external-fallover**

# **BGP peer groups**

### • **Reduces CPU load and memory update generation processed once BGP configuration simplified**

**router bgp 109**

**neighbor internal peer-group neighbor internal remote-as 109 neighbor internal update-source loopback 0 neighbor 131.108.10.1 peer-group internal neighbor 131.108.20.1 peer-group internal**

IOS Essentials 3.0 © 2003, Cisco Systems, Inc. All rights reserved. 63

#### **Prefix Lists**

- **Curro com** 
	- **High performing access-list**
	- **Faster loading of large lists**
	- **Incremental configuration sequence numbers optional no ip prefix-list sequence-number**
	- **Available from 11.1(17)CC and 12.0**

IOS Essentials 3.0 © 2003, Cisco Systems, Inc. All rights reserved. 64

• **Configured by: ip prefix-list <list-name>**

# **Prefix-list Command**

**[no] ip prefix-list <***list-name***> [seq <***seq-value***>] deny | permit <***network***>/<***len***> [ge <***ge-value***>] [le <***le-value***>]**

**<***network***>/<***len***>: The prefix and its length**

**ge <***ge-value***>: "greater than or equal to"**

**le <***le-value***>: "less than or equal to"**

**Both "ge" and "le" are optional. Used to specify the range of the prefix length to be matched for prefixes that are more specific than <***network***>/<***len***>**

IOS Essentials 3.0 © 2003, Cisco Systems, Inc. All rights reserved. 65

### **Prefix Lists – Examples Cisco** com • **Deny default route ip prefix-list EG deny 0.0.0.0/0** • **Permit the prefix 35.0.0.0/8 ip prefix-list EG permit 35.0.0.0/8** • **In 192/8 allow up to /24 ip prefix-list EG permit 192.0.0.0/8 le 24** • **In 192/8 deny /25 and above ip prefix-list EG deny 192.0.0.0/8 ge 25** • **Permit all**

**ip prefix-list EG permit 0.0.0.0/0 le 32**

IOS Essentials 3.0 © 2003, Cisco Systems, Inc. All rights reserved. 66 COVID-100 COVID-100 COVID-100 COVID-100 COVID-100 COVID-100 COVID-100 COVID-100 COVID-100 COVID-100 COVID-100 COVID-100 COVID-100 COVID-100 COVID-100 C

# **Prefix Lists in BGP**

**Curry com** 

- **Prefix-list should be used as an alternative to distribute-list router bgp 200 neighbor 169.222.1.1 remote-as 200 neighbor 169.222.1.1 prefix-list FILTER-IN in neighbor 169.222.1.1 prefix-list FILTER-OUT out**
- **Prefix-lists and access-lists are mutually exclusive**

IOS Essentials 3.0 © 2003, Cisco Systems, Inc. All rights reserved. 67

#### **Prefix-list route-map command**

**route-map <***name***> permit|deny <***seq-num***> match ip address prefix-list <***name***> [<***name***> ...]**

Cisco com

• **Used for route filtering, originating default, and redistribution in other routing protocols as well**

IOS Essentials 3.0 © 2003, Cisco Systems, Inc. All rights reserved. 68

• **Not for packet filtering**

# **Prefix-List ORF**

• **Outbound Route Filter Capability when using prefix-lists new from 12.0(5)S release**

Curso com

- **If remote BGP peer supports ORF capability, local BGP router can send inbound prefix-list to remote router**
- **Remote router installs received prefix-list in addition to its own outbound filters**

IOS Essentials 3.0 © 2003, Cisco Systems, Inc. All rights reserved. 69

• **Reduces unwanted routing updates from peers**

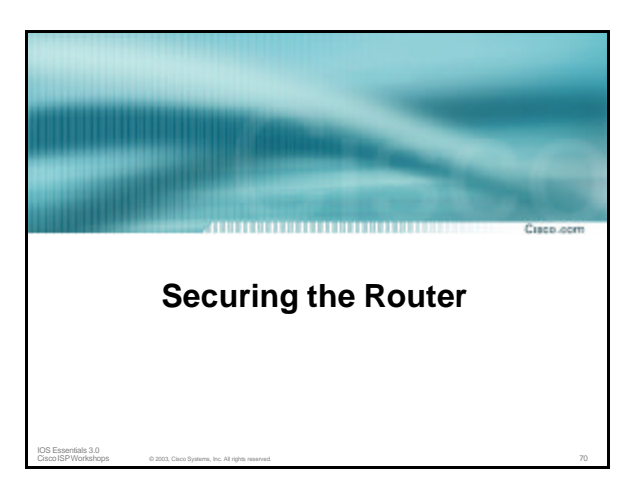

# **ISP Security** ,,,,,,,,,,,,,,,,,,,,,,,,,,,,,,, Cieco com • **ISPs need to: Protect themselves Help protect their customers from the Internet Protect the Internet from their customers**

IOS Essentials 3.0 © 2003, Cisco Systems, Inc. All rights reserved. 71

### **ISP Security** Cisco com • **Where to start ….. Cisco Internet Security Advisories** www.cisco.com/warp/public/707/advisory.htm **Cisco IOS documentation www.cisco.com/univercd/cc/td/doc/product/software/ios122/122cgcr/fsecur\_c/ RFC2196 (Site Security Handbook) Networker'sSecurity Sessions**

#### **Global Services You Turn OFF**

• **Some services turned on by default, should be turned off to save memory and prevent security breaches/attacks**

IOS Essentials 3.0 © 2003, Cisco Systems, Inc. All rights reserved. 73

**no service finger (before 12.0)**

- **no ip finger (from 12.0) no service pad**
- 
- **no service udp-small-servers no service tcp-small-servers**
- **no ip bootp server**

#### **Interface Services You Turn OFF**

- **Some IP features are great for Campus LANs, but do not make sense on a ISP backbone.**
- **All interfaces on an ISP's backbone router should have the follow as a** *default:*
	- **no ip redirects**
	- **no ip directed-broadcast (default from 12.0)**

.<br>Cieco com

Custo com

IOS Essentials 3.0 © 2003, Cisco Systems, Inc. All rights reserved. 74

**no ip proxy-arp**

#### **Cisco Discovery Protocol Login Banner** Curso com Custo com • **Lets network administrators discover neighbouring Cisco equipment, model numbers and software**  • **Use a good login banner, or nothing at all: versions** • **Should not be needed on ISP network banner login ^ Authorised access only no cdp run This system is the property of Galactic Internet** • **Should not be activated on any public facing Disconnect IMMEDIATELY if you are not an authorised user! interface: IXP, customer, upstream ISP Contact noc@net.galaxy +99 876 543210 for help.** • **Disable per interface ^ no cdp enable** IOS Essentials 3.0 © 2003, Cisco Systems, Inc. All rights reserved. 75 IOS Essentials 3.0 © 2003, Cisco Systems, Inc. All rights reserved. 76

.<br>Cieco com

**Exec Banner Curry com** 

• **Useful to remind logged in users of local conditions:**

**banner exec ^**

**^**

**PLEASE NOTE - THIS ROUTER SHOULD NOT HAVE A DEFAULT ROUTE! It is used to connect paying peers. These 'customers' should not be able to default to us. The config for this router is NON-STANDARD.**

**Contact Network Engineering +99 876 543234 for more info.**

IOS Essentials  $3.0$  © 2003, Cisco Systems, Inc. All rights reserved.  $77$ 

# **Use Enable Secret**

- **Encryption '7' on a Cisco is reversible.**
- **The "enable secret" password encrypted via a one-way algorithm.**

- **enable secret <removed>**
- **no enable password**
- **service password-encryption**

### **Turn on Nagle**

• **Telnet was designed to do one character, one packet dialog.**

**Curry com** 

Cieco com

Curso com

• **John Nagle's algorithm (RFC 896) helps alleviate the small-packet problem in TCP. service nagle**

IOS Essentials 3.0 © 2003, Cisco Systems, Inc. All rights reserved. 79

# *ident* **Feature**

• **Identification (ident) support allows you to query a Transmission Control Protocol (TCP) port for identification.** 

.<br>Ciero com

• **This feature enables an insecure protocol, described in RFC 1413, to report the identity of a client initiating a TCP connection and a host responding to the connection. No attempt is made to protect against unauthorized queries.**

IOS Essentials 3.0 © 2003, Cisco Systems, Inc. All rights reserved. 80 and 7.8 and 7.8 and 7.8 and 7.8 and 7.8 and 7.8 and 7.8 and 7.8 and 7.8 and 7.8 and 7.8 and 7.8 and 7.8 and 7.8 and 7.8 and 7.8 and 7.8 and 7.8 and 7.8

**ip ident**

#### **VTY and Console port timeouts**

• **Default idle timeout on async ports is 10 minutes 0 seconds**

**exec-timeout 10 0**

• **Timeout of 0 means permanent connection**

IOS Essentials 3.0 © 2003, Cisco Systems, Inc. All rights reserved. 81

• **TCP keepalives on incoming network connections**

**service tcp-keepalives-in**

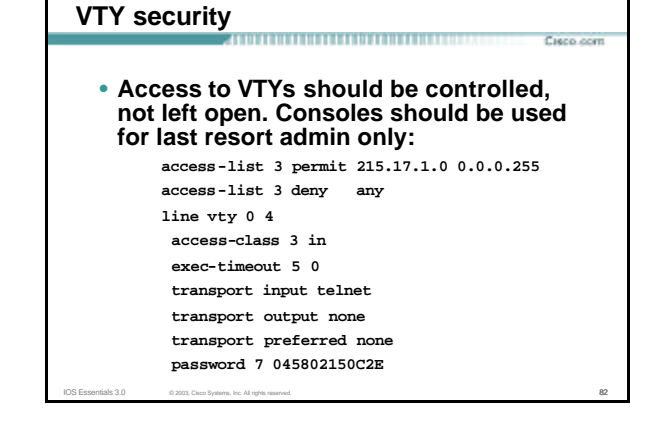

# **VTY Access and SSH**

• **Secure Shell Supported as from IOS 12.0S**

IOS Essentials 3.0 © 2003, Cisco Systems, Inc. All rights reserved. 83

- **Obtain, load and run appropriate crypto images on router**
- **Set up SSH on router Beta7200(config)#crypto key generate rsa**
- **Add it as input transport line vty 0 4 transport input telnet ssh**

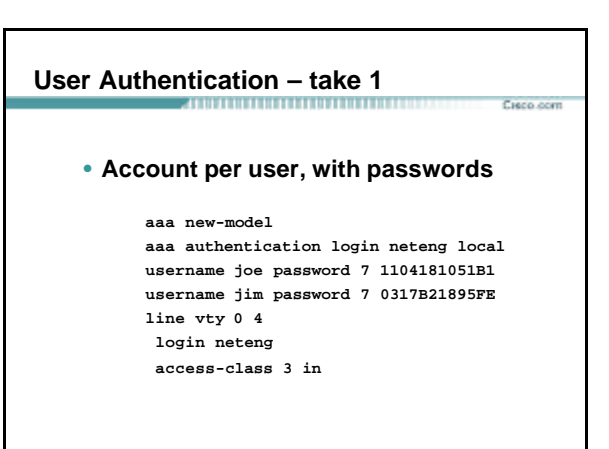

# **User Authentication – take 2**

• **More recent versions of IOS add MD5 encryption for user passwords**

IOS Essentials 3.0 © 2003, Cisco Systems, Inc. All rights reserved. 85

**aaa new-model aaa authentication login neteng local username joe secret 5 \$1\$j6Ac\$3KarJszBV3VMaL/2Nio3E. username jim secret 5 \$1\$LPV2\$Q04NwAudy0/4AHHHQHvWj0 line vty 0 4 login neteng access-class 3 in**

Cisco com

.<br>Clean and

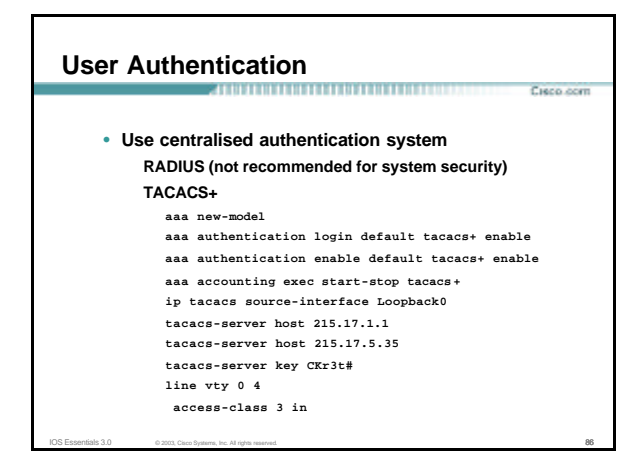

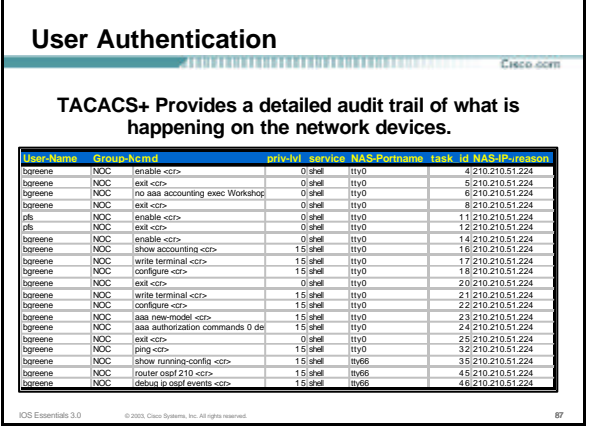

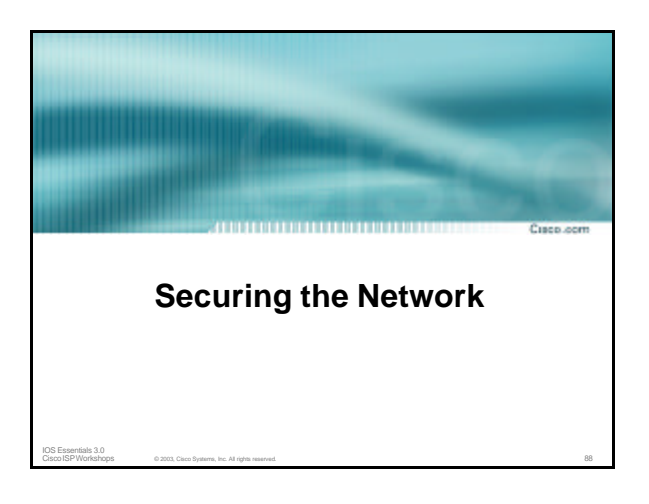

# **Ingress and Egress Route Filtering**

• **There are routes that should NOT be routed on the Internet**

**RFC 1918 and "Martian" Networks**

**127.0.0.0/8 and Multicast blocks**

**See RFC3330 for background information**

- **Check Rob Thomas' list of "bogons" http://www.cymru.org/Documents/bogon-list.html**
- **BGP should have filters applied so that these routes are not advertised to or propagated through the Internet**

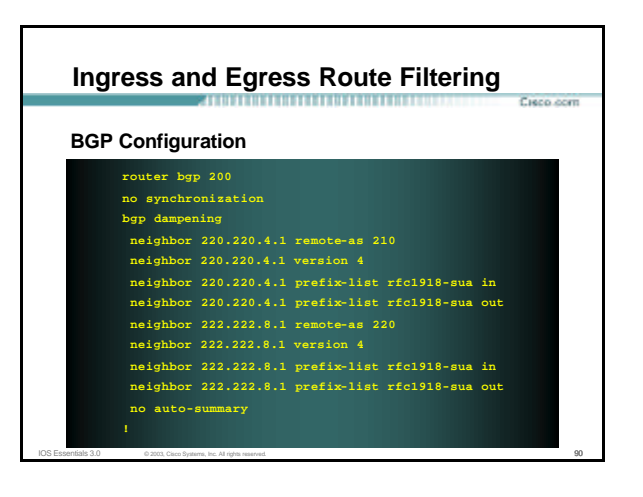

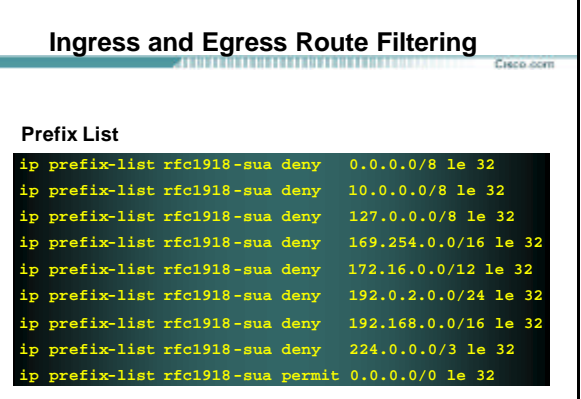

IOS Essentials 3.0 © 2003, Cisco Systems, Inc. All rights reserved. 91

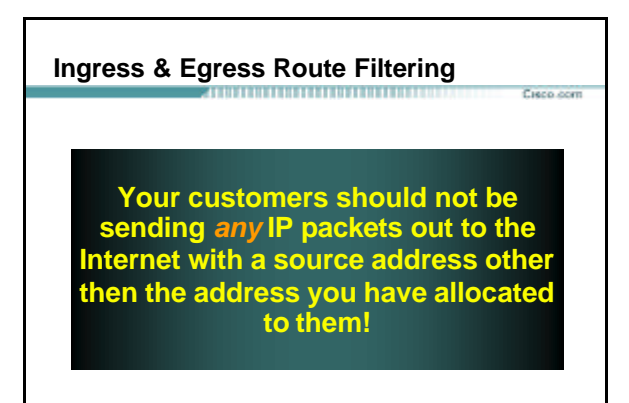

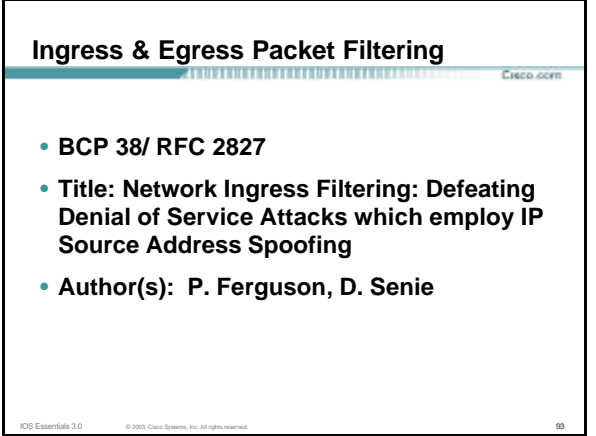

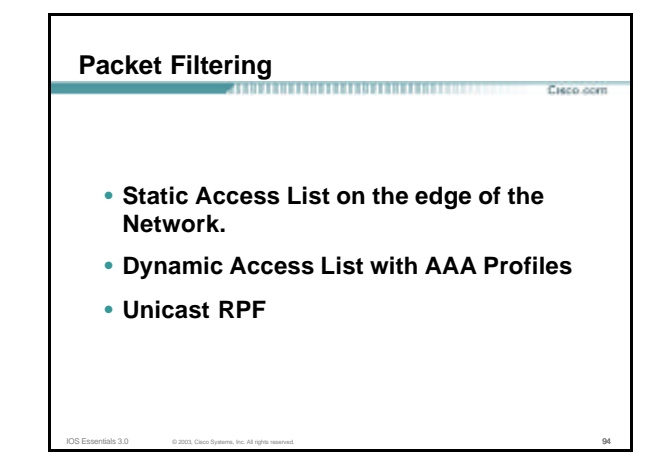

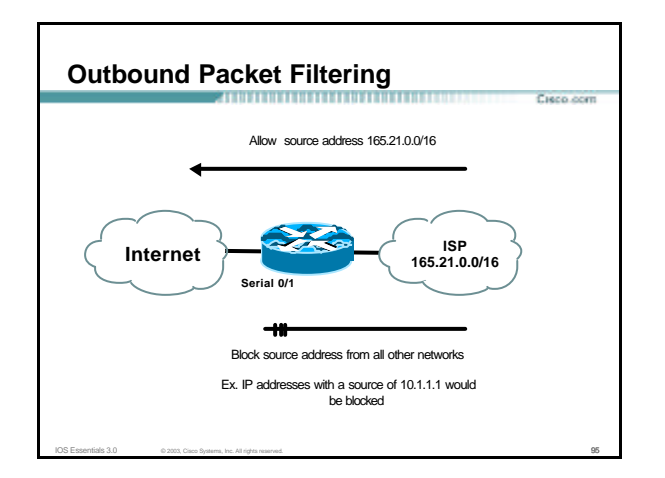

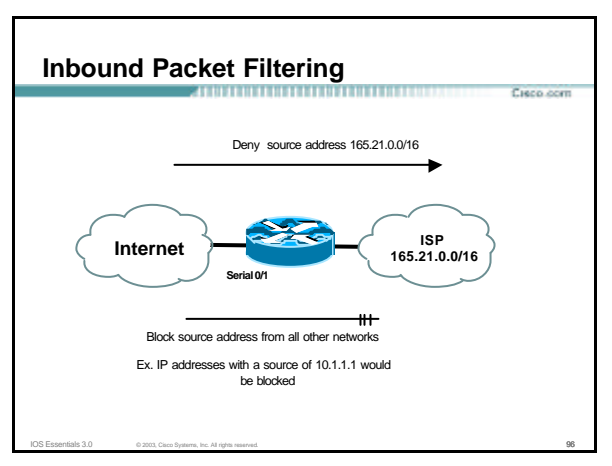

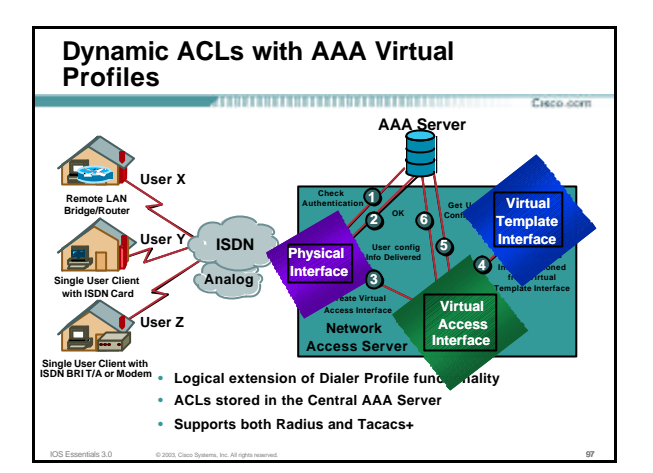

### **Reverse Path Forwarding**

- **Supported from 11.1(17)CC images**
- **CEF switching must be enabled**
- **Source IP packets are checked to ensure that the route back to the source uses the same interface**

Cisco com

• **Thought/planning required in multihoming situations**

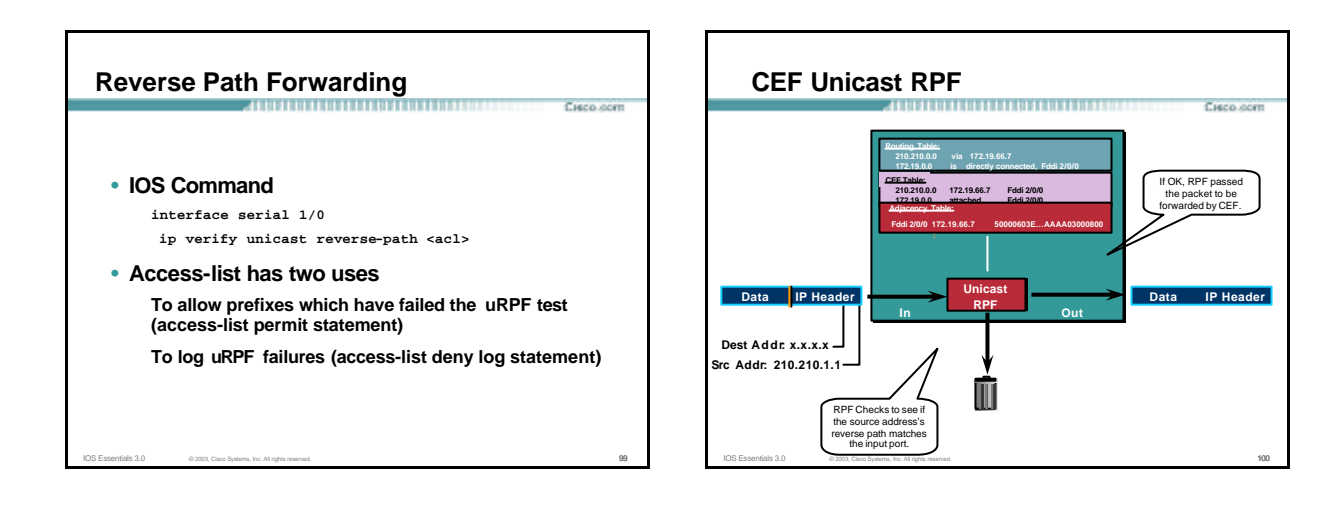

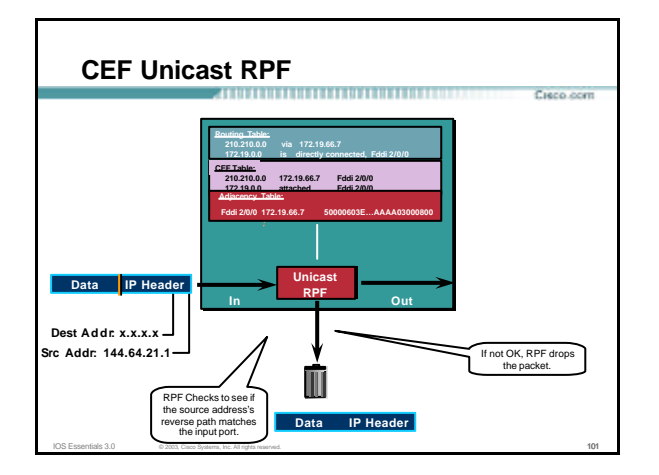

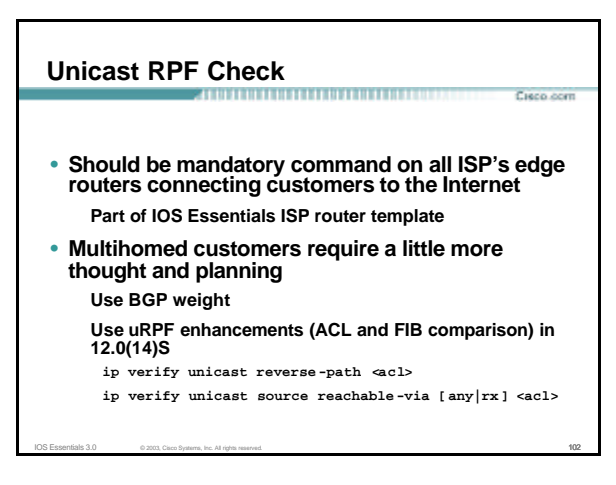

### **Description of "Smurfing"**

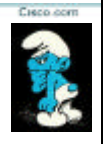

Cieco com

Cieco com

• **Smurf is Denial of Service attack Network-based, fills access pipes**

**Uses ICMP echo/reply packets with broadcast networks to multiply traffic Requires the ability to send spoofed packets**

**Would hardly exist if ISPs used uRPF checks and disabled directed -broadcast on LANs**

IOS Essentials 3.0 © 2003, Cisco Systems, Inc. All rights reserved. 103

• **Abuses "bounce -sites" to attack victims Traffic multiplied by a factor of 50 to 200**

**Description of "Smurfing"** Cisco com ICMP echo (spoofed source address of victim) Sent to IP broadcast address ICMP echo reply Internet Perpetrator Victim IOS Essentials 3.0 © 2003, Cisco Systems, Inc. All rights reserved. 104

# **Multiplied Bandwidth – Example**

- **Perpetrator has T1 bandwidth available (typically a cracked account), and uses half of it (768 Kbps) to send spoofed packets, half to bounce site 1, half to bounce site 2**
- **Bounce site 1 has a switched co-location network of 80 hosts and T3 connection to net**
- **Bounce site 2 has a switched co-location network of 100 hosts and T3 connection to net**

IOS Essentials 3.0 © 2003, Cisco Systems, Inc. All rights reserved. 105

# **Multiplied Bandwidth – Consequences**

- **(384 Kbps \* 80 hosts) = 30 Mbps outbound traffic for bounce site 1**
- **(384 Kbps \* 100 hosts) = 37.5 Mbps outbound traffic for bounce site 2**
- **Victim is pounded with 67.5 Mbps (!) from half a T1!**

IOS Essentials 3.0 © 2003, Cisco Systems, Inc. All rights reserved. 106

# **Profiles of Participants**

- 
- **Typical Perpetrators**
	- **Cracked superuser account on well-connected enterprise network Superuser account on university residence hall network (Ethernet) Typical PPP dial-up account (for smaller targets)**
- **Typical Bounce Sites Large co-location subnets Large switched enterprise subnets Typically scanned for large numbers of responding hosts**
- **Typical Victims IRC Users, Operators, and Servers Providers who eliminate troublesome users' accounts**

IOS Essentials 3.0 © 2003, Cisco Systems, Inc. All rights reserved. 107

**Prevention Techniques**

- **How to prevent your network from being the source of the attack:**
	- **Apply filters to each customer network Ingress: Allow only those packets with source addresses within the customer's assigned netblocks**

Cieco com

- **Apply filters to your upstreams**
	- **Egress: Allow only those packets with source addresses within your netblocks to protect others**
	- **Ingress: Deny those packets with source addresses within your netblocks to protect yourself**

### **Prevention Techniques**

- **Filters will also prevent other forms of attacks as well**
- **If you do become a bounce site:**

**Trace the traffic streams to the edge of your network, and work with your upstream or peer in order to track the stream further MCI's DoSTracker tool**

.<br>Cieco com

Cieco com

Curso com

IOS Essentials 3.0 © 2003, Cisco Systems, Inc. All rights reserved. 109

**Manual tracing/logging tips**

### **Prevention Techniques** .<br>Cieco com • **How to suppress an attack if you're the victim: Implement ACL's at network edges to block ICMP echo responses to your high-visibility hosts, such as IRC servers Will impair troubleshooting -- "ping" breaks Will still allow your access pipes to fill Work with upstream providers to determine the help they can provide to you Blocking ICMP echoes for high-visibility hosts from coming through your access pipes Tracing attacks**

IOS Essentials 3.0 © 2003, Cisco Systems, Inc. All rights reserved. 110

### **Prevention Techniques**

### • **CSCdj35407 – "fast drop" ACL code**

**This feature optimizes the way that packets denied by an ACL are dropped within IOS, reducing CPU utilization for large amounts of denied traffic**

#### • **CSCdj35856 – ACL logging throttles**

**This feature places a throttle in IOS which will allow a user to specify the rate at which logging will take place of packets which match a condition in an ACL where "log" or "log-input" is specified**

IOS Essentials 3.0 © 2003, Cisco Systems, Inc. All rights reserved. 111

# **DDoS versus DoS**

- **Same methods and tools as DoS**
- **Much larger scale attacks Elephant hunting**
- **Uses hundreds or even thousands of attacking points to overwhelm targets**
- **Very difficult to determine difference between DDoS and network outage**

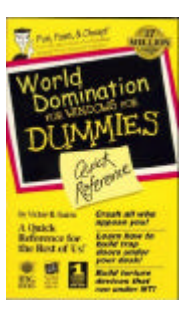

Cieco

#### **DDoS Links**

- **http://www.denialinfo.com/**
- **http://www.staff.washington.edu/dittrich**

- **http://www.sans.org/y2k/DDoS.htm**
- **http://www.nanog.org/mtg-9910/robert.html**

IOS Essentials 3.0 © 2003, Cisco Systems, Inc. All rights reserved. 113

• **http://cve.mitre.org/**

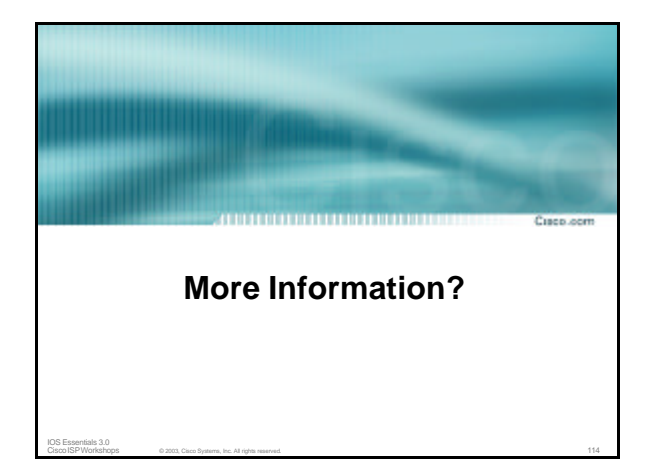

### **Where to get more information**

- **Supporting** *Cisco ISP Essentials***Book http://www.ispbook.com**
- **Check the CTO Consulting Engineering ISP Resources page:**
- **ftp://ftp-eng.cisco.com/cons/** • **Join the cisco-nsp mailing list – set up by ISPs**
- **for ISPs**

IOS Essentials 3.0 © 2003, Cisco Systems, Inc. All rights reserved. 115

**send e-mail to majordomo@puck.nether.net with the words "subscribe cisco-nsp" in the body**

Cisco com

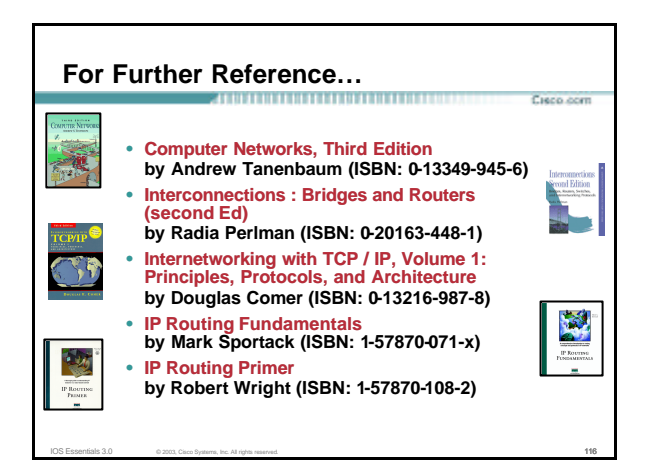

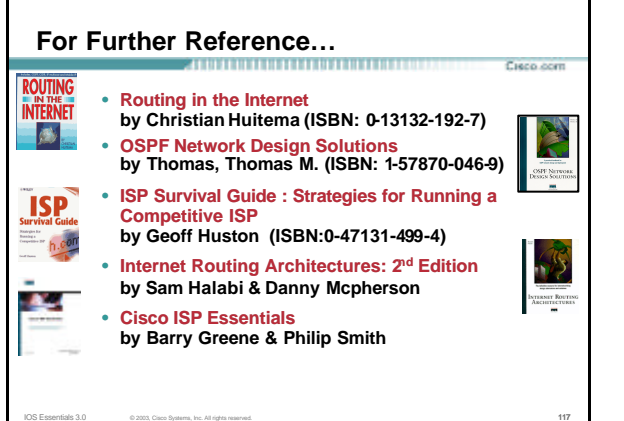

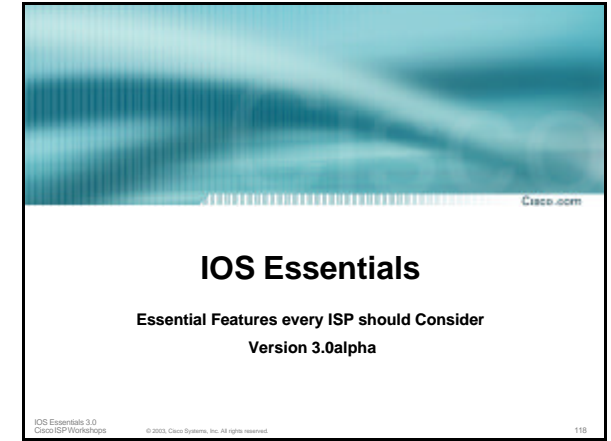